**PUDO(プドー)ステーション操作方法**

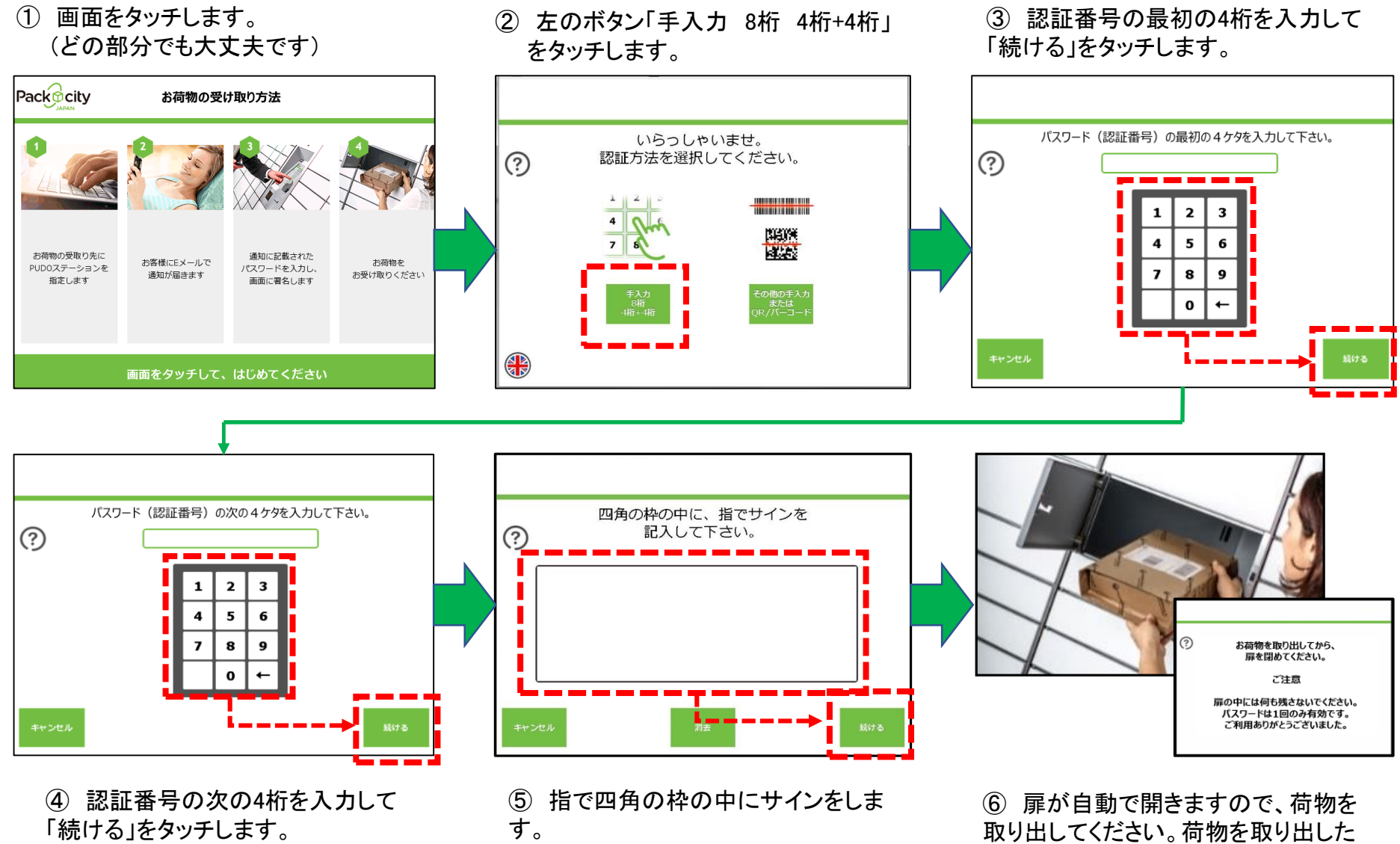

ら扉を閉めてください。